## Lösungshinweise

b) Es werden immer die aktuelle Basis und ihr Nachfolger addiert. Also  $n^2+n+(n+1) = (n+1)^2$ 

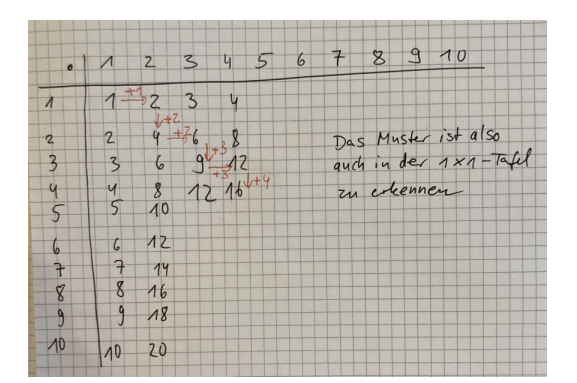

c)

Quadratzahlen: [1, 4, 9, 16, 25, 36, 49, 64, 81, 100] Erste Differenz: [3, 5, 7, 9, 11, 13, 15, 17, 19] Zweite Differenz: [2, 2, 2, 2, 2, 2, 2, 2] d) Kubikzahlen: [1, 8, 27, 64, 125, 216, 343, 512, 729, 1000] Erste Differenz: [7, 19, 37, 61, 91, 127, 169, 217, 271] Zweite Differenz: [12, 18, 24, 30, 36, 42, 48, 54] Dritte Differenz: [6, 6, 6, 6, 6, 6, 6] e) Hoch 4: [1, 16, 81, 256, 625, 1296, 2401, 4096, 6561, 10000] Erste Differenz: [15, 65, 175, 369, 671, 1105, 1695, 2465, 3439] Zweite Differenz: [50, 110, 194, 302, 434, 590, 770, 974] Dritte Differenz: [60, 84, 108, 132, 156, 180, 204] Vierte Differenz: [24, 24, 24, 24, 24, 24]

Hoch 5: [1, 32, 243, 1024, 3125, 7776, 16807, 32768, 59049, 100000] Erste Differenz: [31, 211, 781, 2101, 4651, 9031, 15961, 26281, 40951] Zweite Differenz: [180, 570, 1320, 2550, 4380, 6930, 10320, 14670] Dritte Differenz: [390, 750, 1230, 1830, 2550, 3390, 4350] Vierte Differenz: [360, 480, 600, 720, 840, 960] Fünfte Differenz: [120, 120, 120, 120, 120]

f) 2, 6, 24, 120… es ergibt sich n!

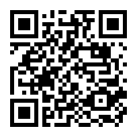

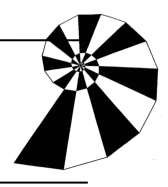

Zum Prüfen höherer Potenzen empfiehlt es sich, den Computer die Berechnungen durchführen zu lassen. Ein möglicher Python-Code zur Ausgabe der Zahlenfolgen ist nachfolgend aufgeführt:

(wäre auch ein Projekt für interessierte Schülerinnen und Schüler)

## from math import factorial

```
def diffolgen(k):
n = k + 2t = 1\vert st = \vertif k \leq 1:
    print("k muss in dieser Modellierung größer 1 gewählt werden")
 else:
    for i in range(1, n+1):
        lst.append(i**k)
    print("Ausgangsfolge:",lst)
    while (lst[1]-lst[0])!=0:
        for i in range(0,n-t):
           lst[i]=(lst[i+1]-lst[i])
        del lst[-1]
        print(t," Differenzfolge: ",sep=".",end=""),print(lst)
       t \neq 1
```
 print ("Fakultät von",k,"lautet:",factorial(k))  $#$  Hier wird für  $k = 8$  die entsprechende Funktion aufgerufen diffolgen(8)

Das Kompetenzheft Folgen und Reihen, das sich mit dem Link https://mmf.univie.ac.at/fileadmin/user\_upload/p\_mathematikmachtfreunde/Mate rialien/KH-Folgen\_und\_Reihen.pdf öffnet, bietet noch viele weitere Ideen zur Arbeit mit Zahlenfolgen.

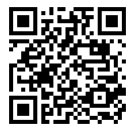